## Turning your sermon, or anything else, into a podcast

How to use podcasting to reach your congregation or audience.

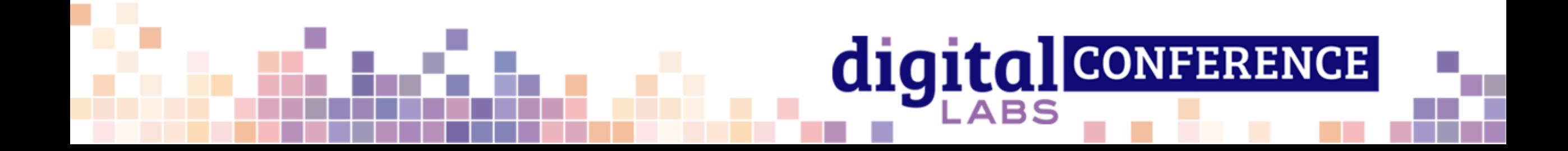

#### Who am I?

#### Audio Producer for the Church of England digital team

Since March 2020

And I'm here to talk to you about…

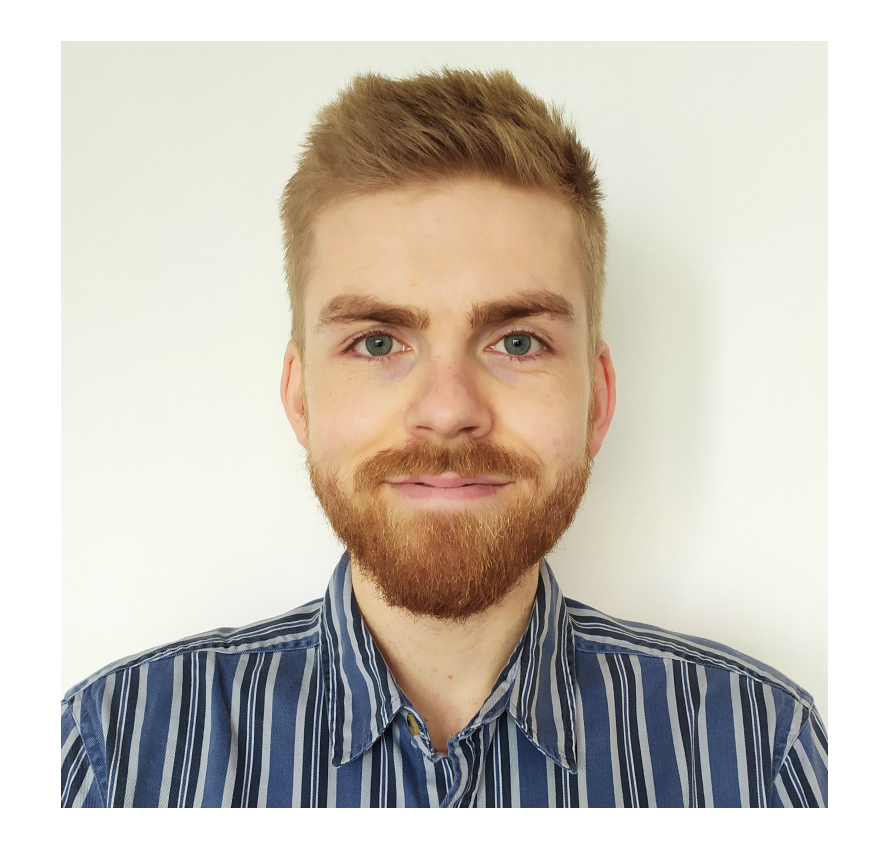

#### Podcasting!

- Reaches a new audience
	- Makes everyday tasks more interesting!
	- Walks, commutes, before bed…
- Allows for long form media
- Ideal for niche subjects

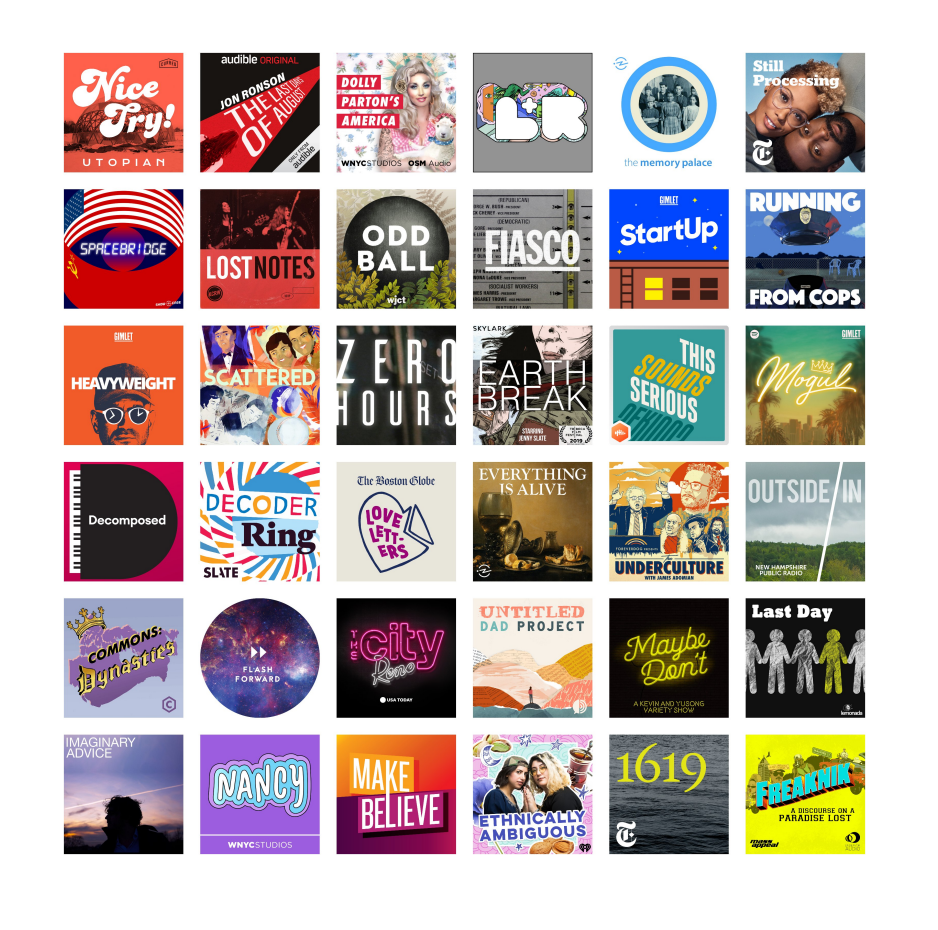

#### Have you started a podcast?

#### If so, how is it going?

#### Have you run into any issues?

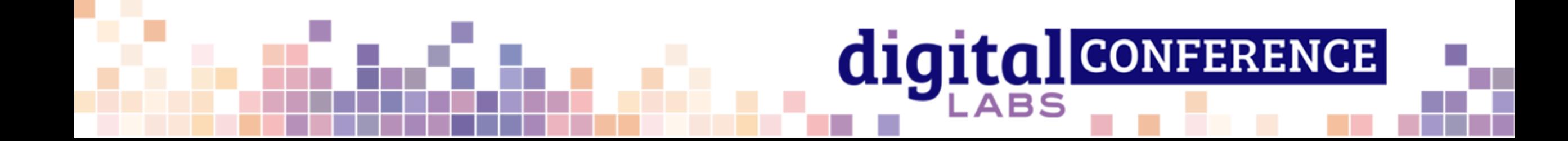

#### Some statistics

Around **7.1 million** people in the UK now listen to podcasts each week. That's **one in eight people** and is an increase of 24% over the past year – and more than double over the past five years. (Ofcom, 2019)

Spotify spent \$600 million on podcasting between 2019 and 2020 (statista)

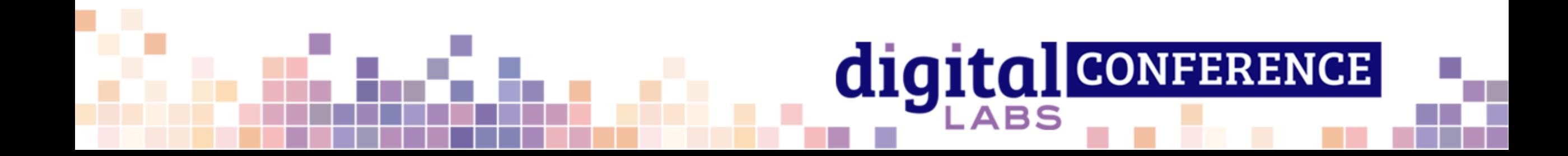

#### Enough statistics

Why start a podcast?

How to record a podcast.

How to distribute your podcast.

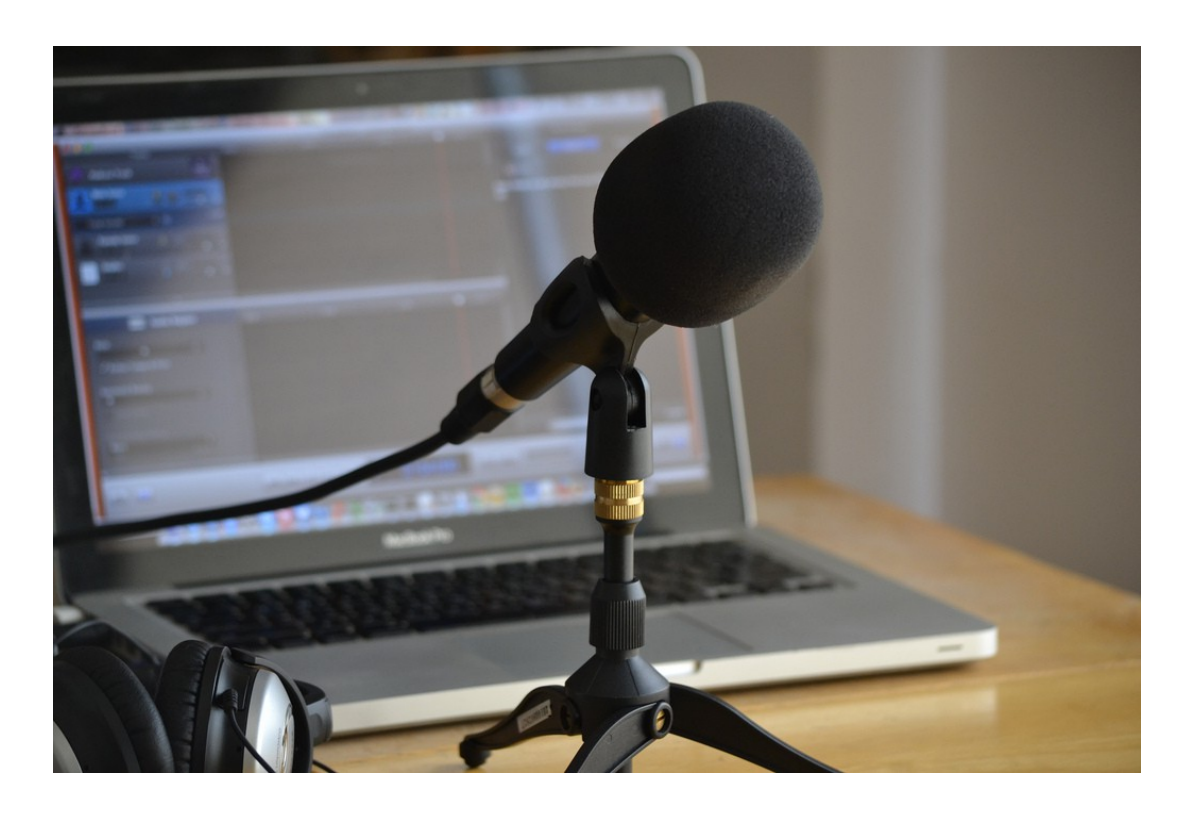

#### Do you have any hesitations about starting a podcast?

#### Are you looking to improve your podcast but not sure how?

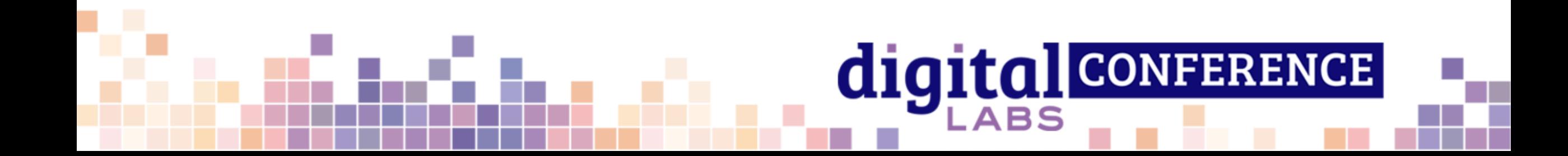

#### Why start a podcast?

- It's very easy!
- It can be done no/low budget.
- It fills a gap in your congregation's/audience's media consumption.
- Is a great way to encourage prayer throughout the week – not just on Sundays.

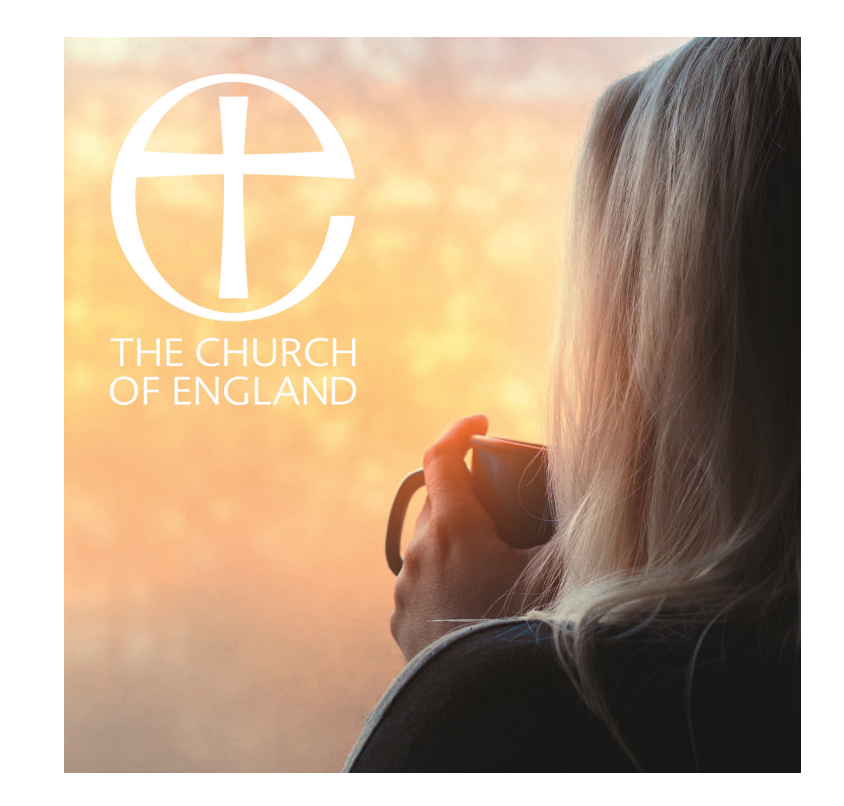

#### Content

- Simple or more developed.
	- The audio from your Sunday service
	- A sermon one voice
	- A discussion on theology
	- "Magazine Show" Different segments, discussions, interviews with locals
- Music available from the ACNY resource hub

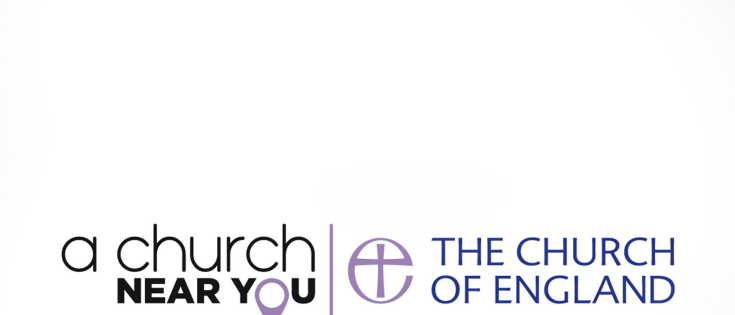

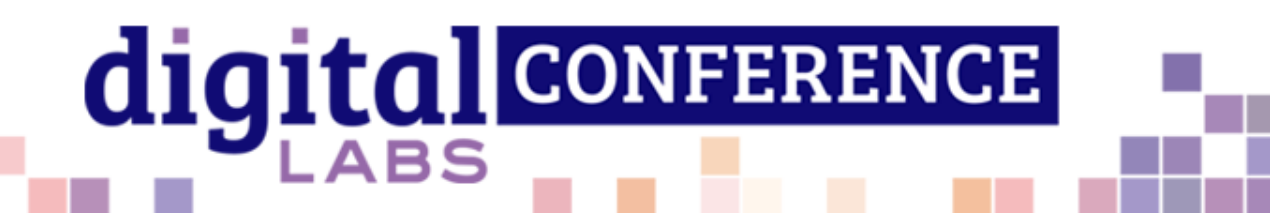

### Recording and Editing pt.1:

- Using your pho[ne/tablet](https://auphonic.com/)/computer microphone
- Dedicated microphone and audio interface\*
	- Dynamic microphone for home use
	- Recording in church
	- Recording multiple people
	- Accessories (stand, pop filter, cable)
	- Equipment suggestions in last slide
- Software
	- Phone/Tablet: Auphonic
	- Computer: Audacity

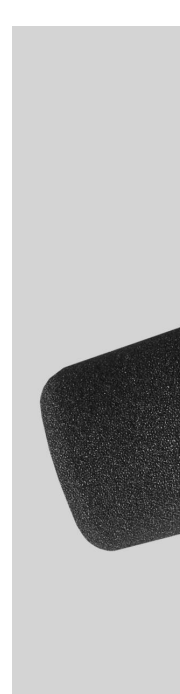

dı

#### Recording and Editing pt.2: Where and how

- Record in WAV format and at a sample rate of 48khz – especially important for video
- Recording environment
	- Limit extraneous sounds
	- Acoustics
	- Duvets!
- Microphone positioning
- Technique

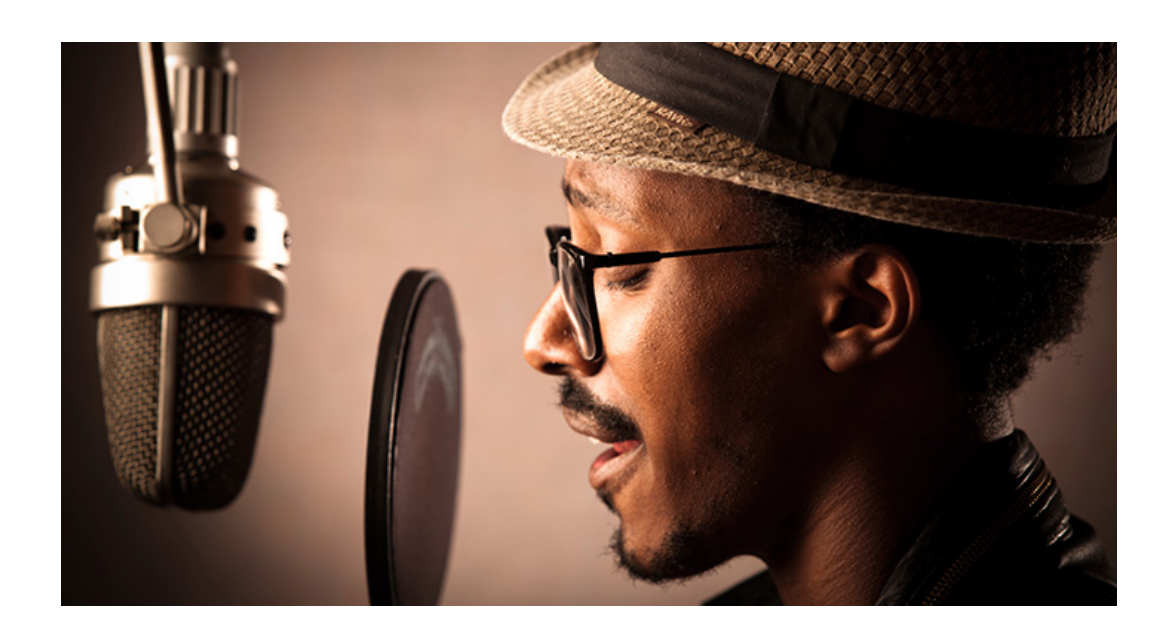

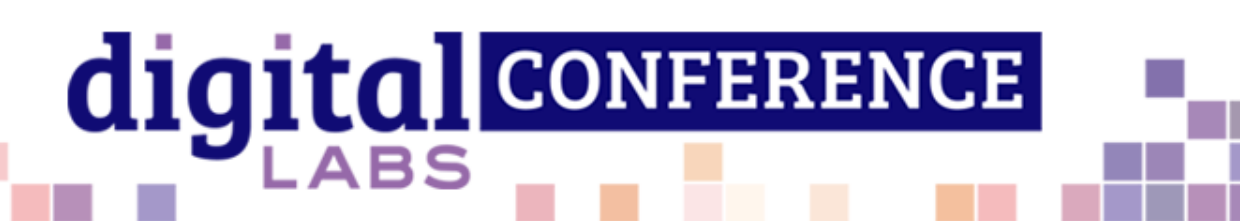

### [R](https://auphonic.com/)ecording and Editing pt.

- Software
- Approaches
	- No Edit
	- Tidying up
	- More advanced
- Auphonic
	- Signal levelling
	- Loudness
	- Noise reduction

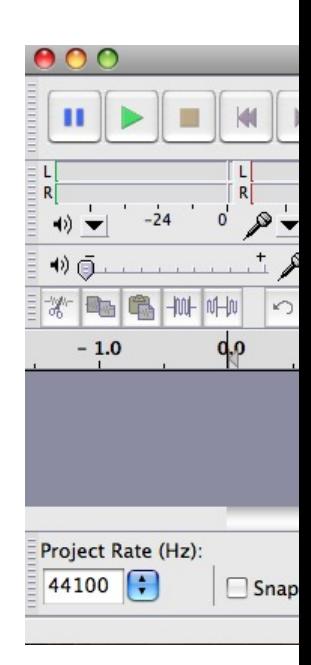

dig

### Distribution

- What does a distributor do?
	- [Hosting](https://www.captivate.fm/)
	- Platforms
	- Analytics
- Some options
	- Soundcloud
		- Free up to 3hrs,  $E7.50$  p/m unlimited
	- **Buzzsprout** 
		- Free 2hrs  $p/m$ , \$12-\$24  $p/m$  3-12hrs  $p/m$
	- **Captivate** 
		- £19 p/m unlimited

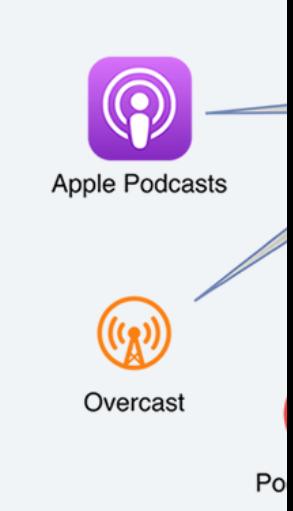

dig

#### Thank you!

- Any questions?
- Areas you'd like see covered in Digital Labs blog posts or webinars.
	- Please ask any unanswered questions in the Whova chat.
	- All links are in the slides which are available to download now.

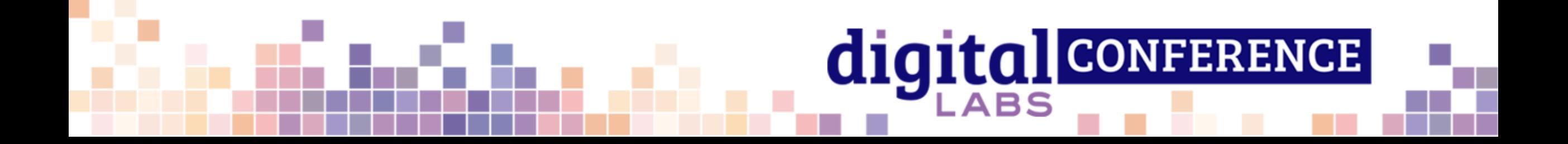

#### **Eq[uipment sug](https://www.amazon.co.uk/Tiger-Boom-Microphone-Stand-Black/dp/B005I57GMM/ref=sr_1_1_sspa%3Fdchild=1&keywords=microphone%252Bstand&qid=1587371368&sr=8-1-spons&spLa=ZW5jcnlwdGVkUXVhbGlmaWVyPUEySDlWRDhVT0FMRk1QJmVuY3J5cHRlZElkPUEwMzc2NDU5M1VaMEo1N1lCSENJSyZlbmNyeXB0ZWRBZElkPUEwMDQzNzI1VDNONDZQNDA1QlQwJndpZGdldE5hbWU9c3BfYXRmJmFjdGlvbj1jbGlja1JlZGlyZWN0JmRvTm90TG9nQ2xpY2s9dHJ1ZQ&th=1)g[estions](https://www.amazon.co.uk/Neewer-Adjustable-Microphone-Suspension-Broadcasting/dp/B00DY1F2CS/ref=sr_1_15%3Fcrid=9E1M4W2UTGTZ&dchild=1&keywords=desktop+microphone+stand&qid=1589469271&sprefix=desktop+microphone+%252Caps%252C175&sr=8-15)**

- [Microphone](https://www.amazon.co.uk/Haquno-Microphone-Filter-Windscreen-Layered/dp/B083YT9MTZ/ref=sr_1_5%3Fdchild=1&keywords=pop+shield&qid=1603357250&sr=8-5)
	- [Affordable](https://www.amazon.co.uk/Stagg-High-Quality-Microphone-Cable/dp/B002YUAK54/ref=sr_1_6%3Fdchild=1&keywords=xlr+cable&qid=1589469206&sr=8-6)
	- **Midrange**
	- Podcasting standard
	- **Alternative** (mic and interface in one)
- Audio Interface
	- Affordable
	- Midrange
- Other
	- **Floor Stand / Desk arm**
	- Pop filter/Pop shield
	- XLR Cable

### Lin[ks](https://auphonic.com/)

#### Software

- Audacity<br>and editin
- Auphonic app
	- iOS App
	- Google
- Auphonic<br>productio

dig